## Reference [Model]s in IBIS

Bob Ross, Teraspeed Labs bob@teraspeedlabs.com

> **ATM Meeting March 22, 2016**

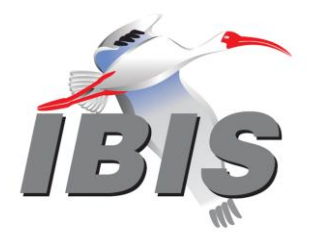

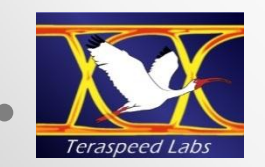

### Goals and Contents

- **Reference models in IBIS**
- **C\_comp connected to GND**
- **Reference models in EDA tools**
- **C\_comp issues**
- **I-V, V-T, C\_comp\* extraction assumptions**
- **Extraction methods**
- **Recommendations**

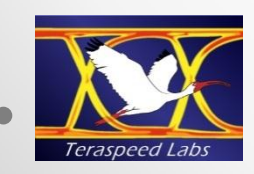

### Reference [Model] Terminals

- **Show all four terminals**
- **C\_comp to GND**
- **Note, Terminator [Rac], [Cac] also goes to GND; no other option available without new keywords**
- **C\_comp never intended to be only a connection to gnd\_clamp\_ref or pulldown\_ref terminal**
- **C\_comp\_\* and general C\_comp subckt resolves many issues**

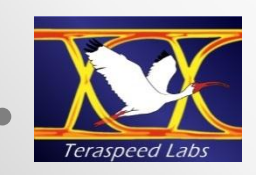

# Terminator [Model] "ground" in IBIS 5.0 and 6.1 Figure 11

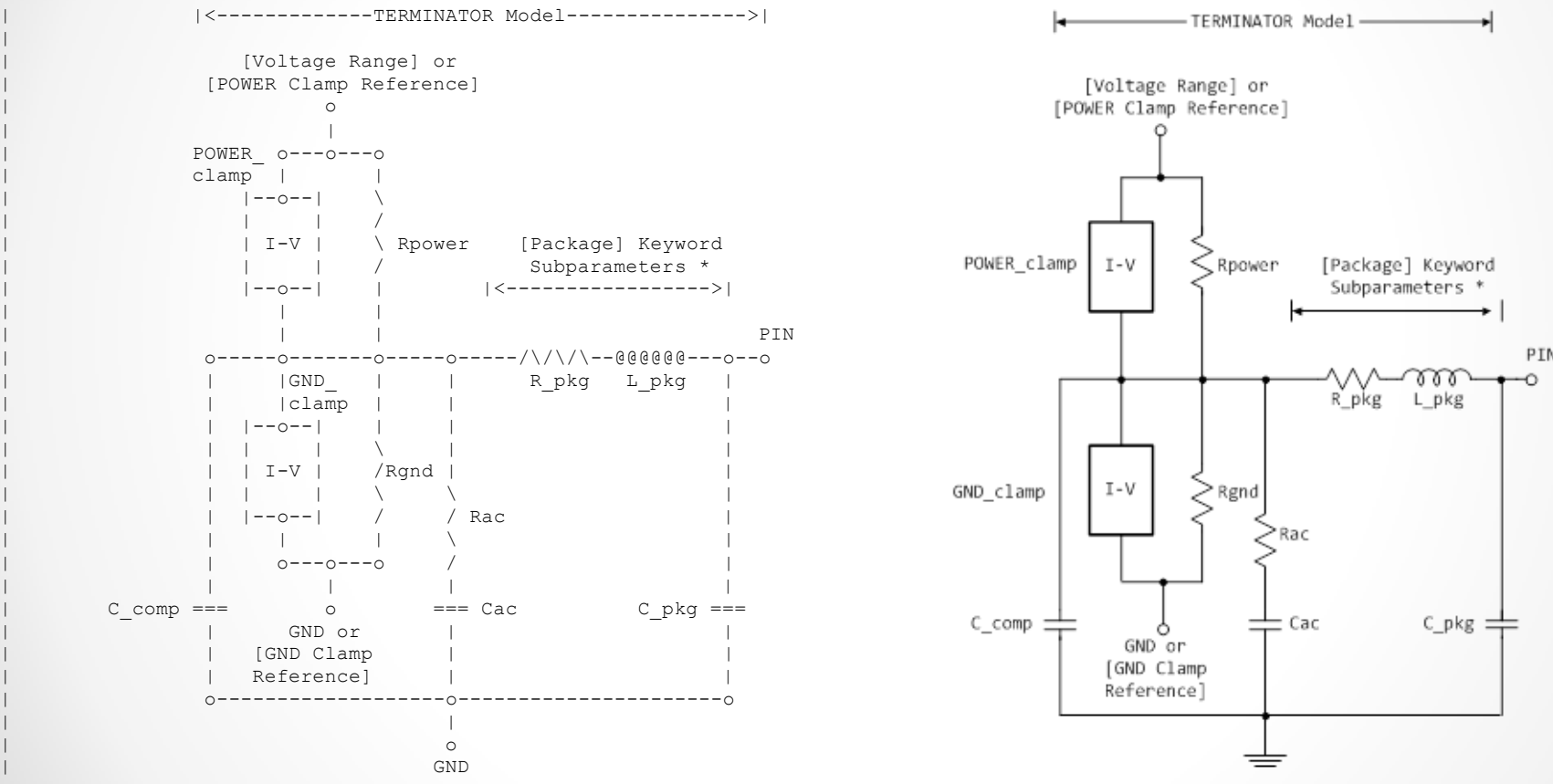

\* Note: More advanced package parameters are available within this standard, including more detailed power and ground net descriptions.

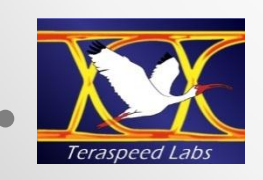

|

# Figure 15 – Extraction Setup with [\* Waveform] Subparameters

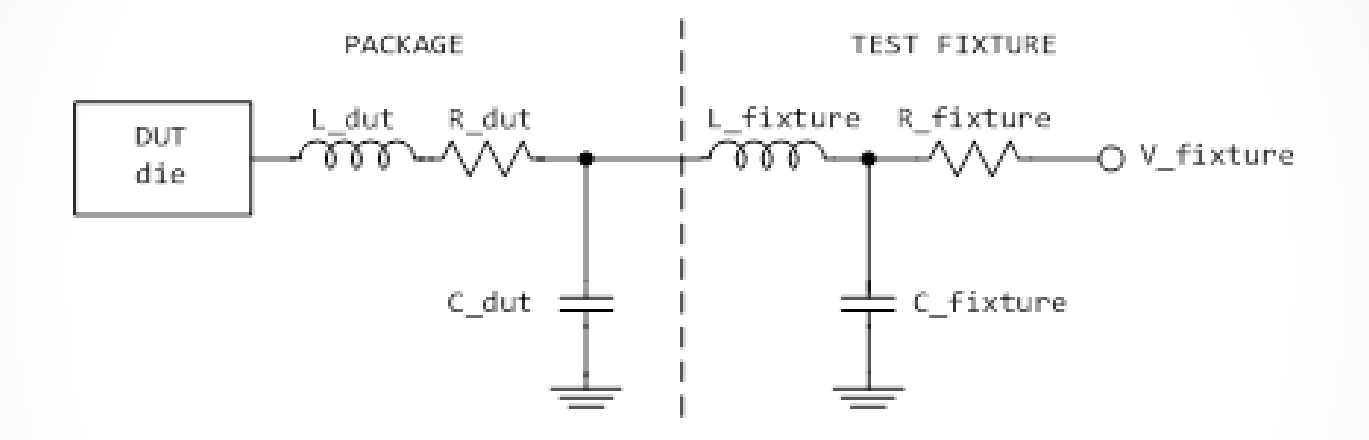

**C\_comp is embedded in DUT die and goes to all rails; DUT assumes no package (\*\_dut provides approximate package if physical measurement is made, but this feature is NOT recommended)**

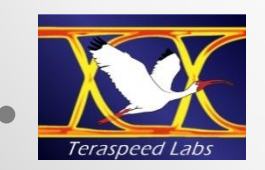

# Figure 16 - Extraction Setup Showing [Composite Current]

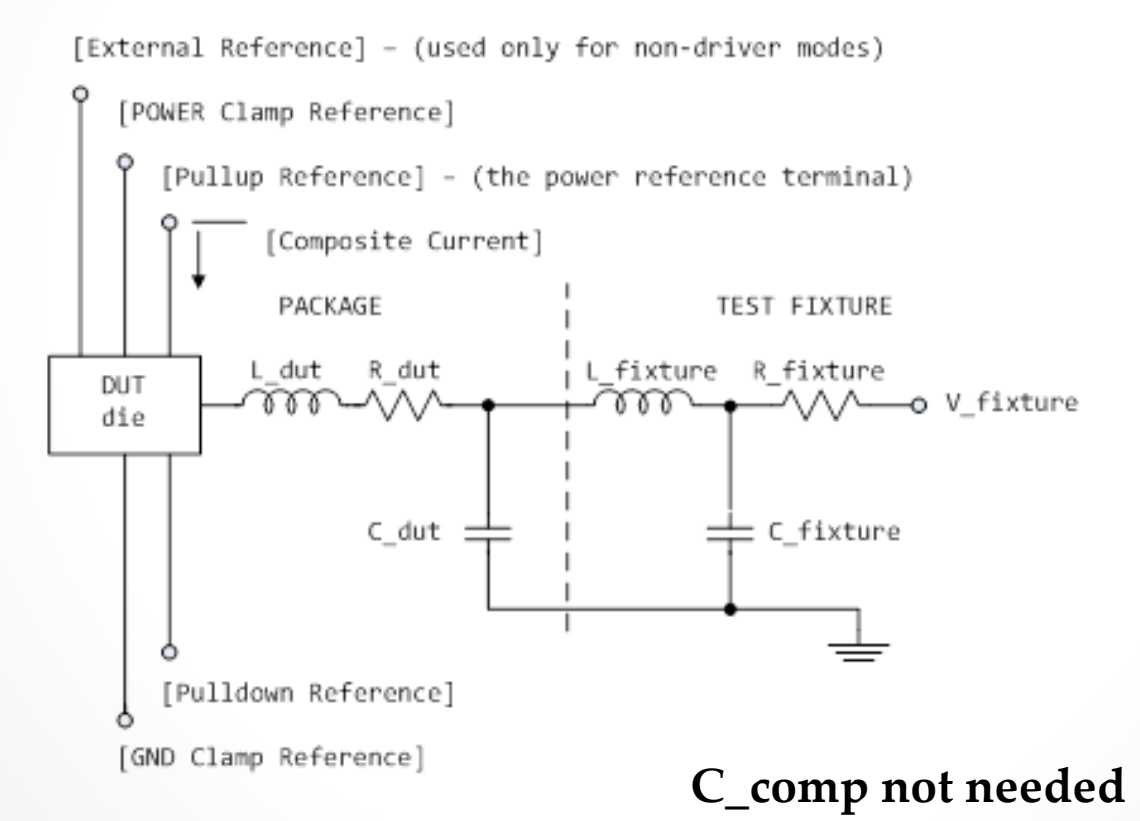

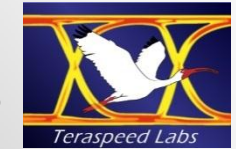

# Figure 17 – Internal Currents with [Composite Current]

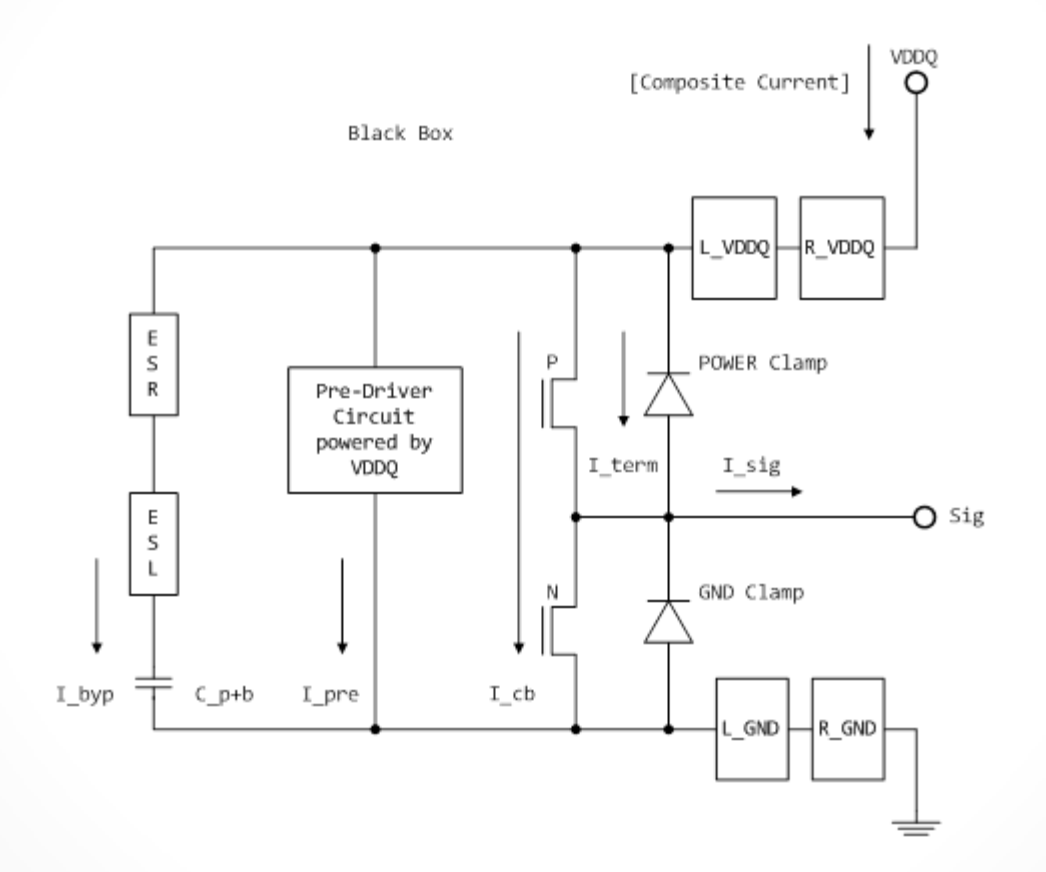

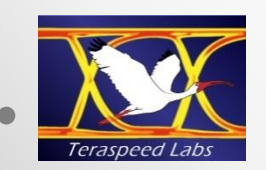

# EDA Tool Reference [Model]s for Simulation

- **Four rails**
- **C\_comp to GND**
- **Split C\_comp options available, with, without I-V tables**
- **Not shown - reference models supporting all other Model\_types (e.g., ECL, Open\_drain, Open\_source, Terminators, Differential models, etc.)**
- **IBIS should not change its reference model (tools will not change)**

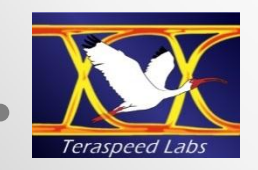

### IBIS I/O [Model]s in EDA Tools

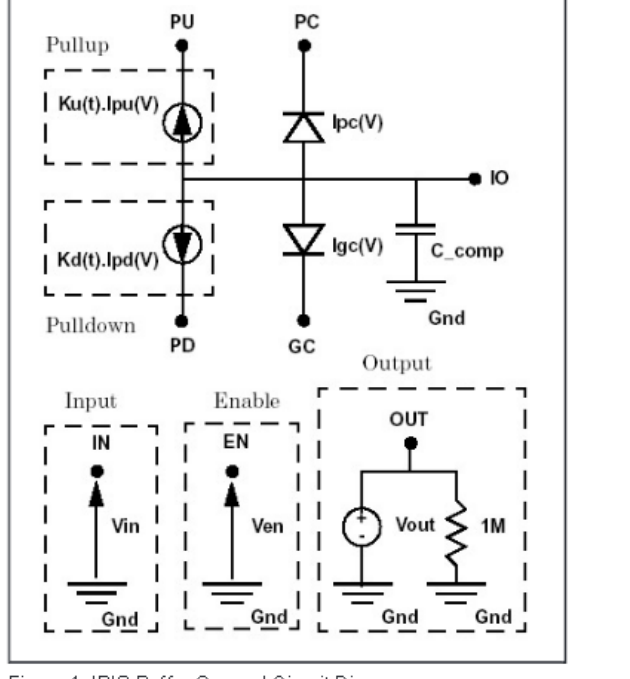

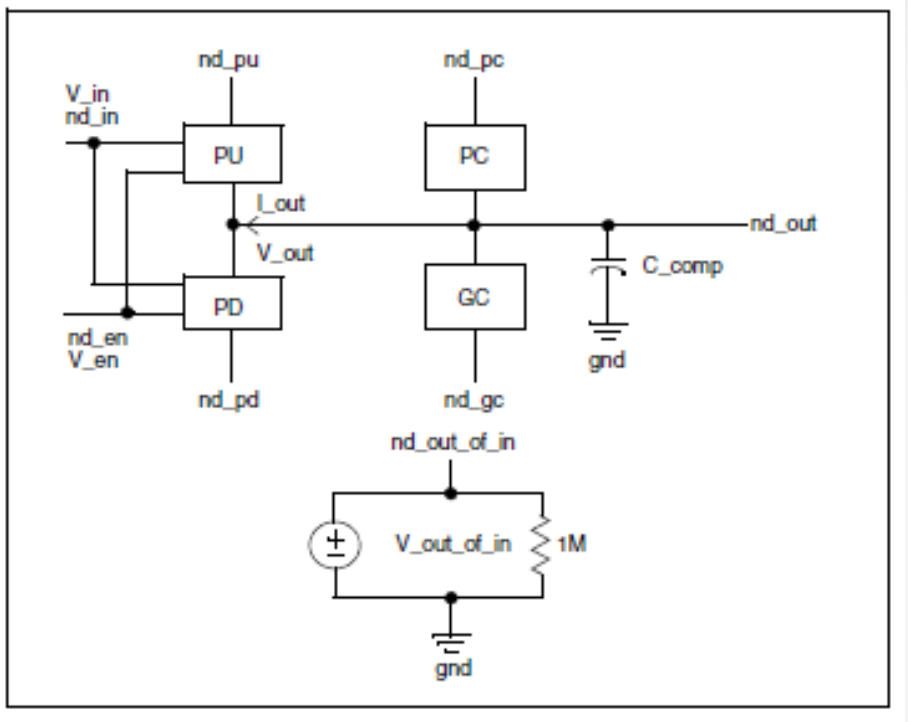

Figure 1. IBIS Buffer General Circuit Diagram.

L\_pkg R\_pkg ະ≍ Œ Trigge<br>Event C\_pkg C\_comp ₽đ

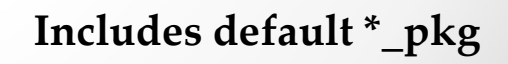

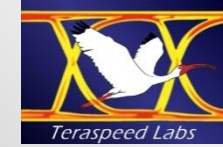

**Total C\_comp to all terminals (AC short)**

**mentioned that probably give different results**

**Four extraction methods** 

 $Im(I)$  $AC$ 

### C\_comp = -Im(I<sub>AC</sub>) / (2 \*  $\pi$  \* f \* V<sub>AC</sub>),

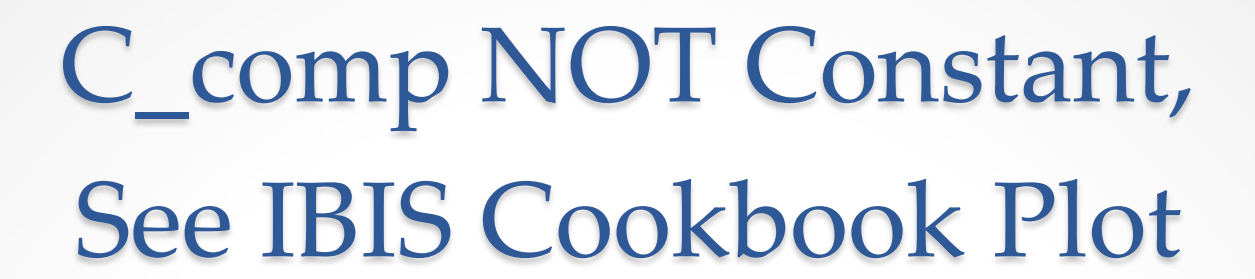

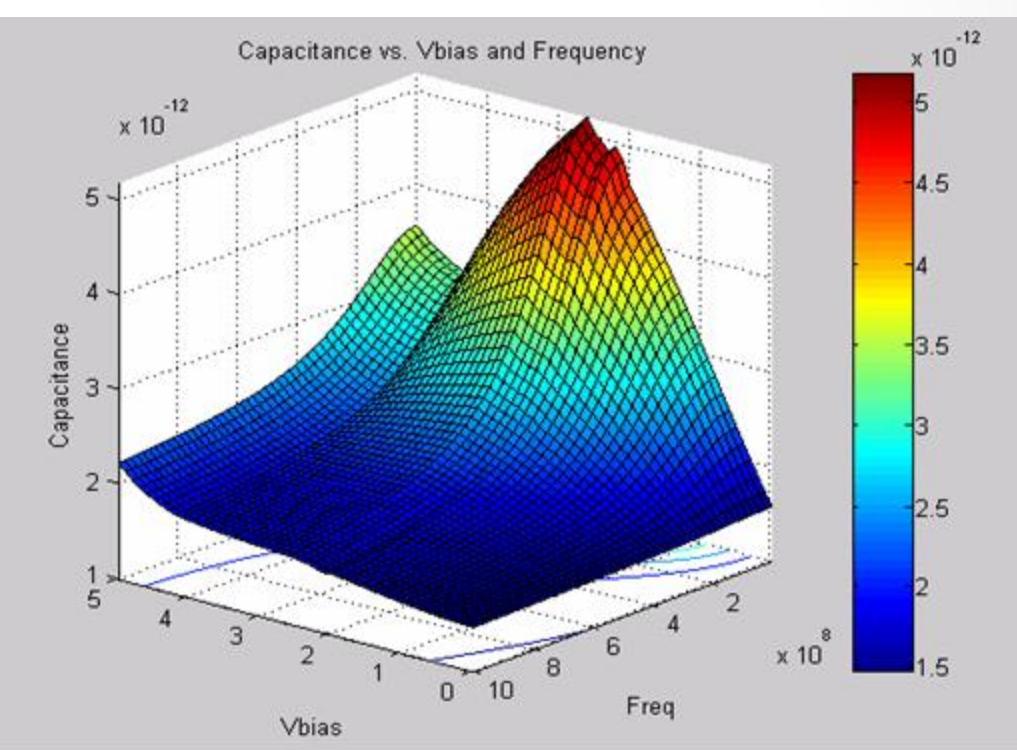

# Split C\_comp Extraction Method in IBIS Cookbook

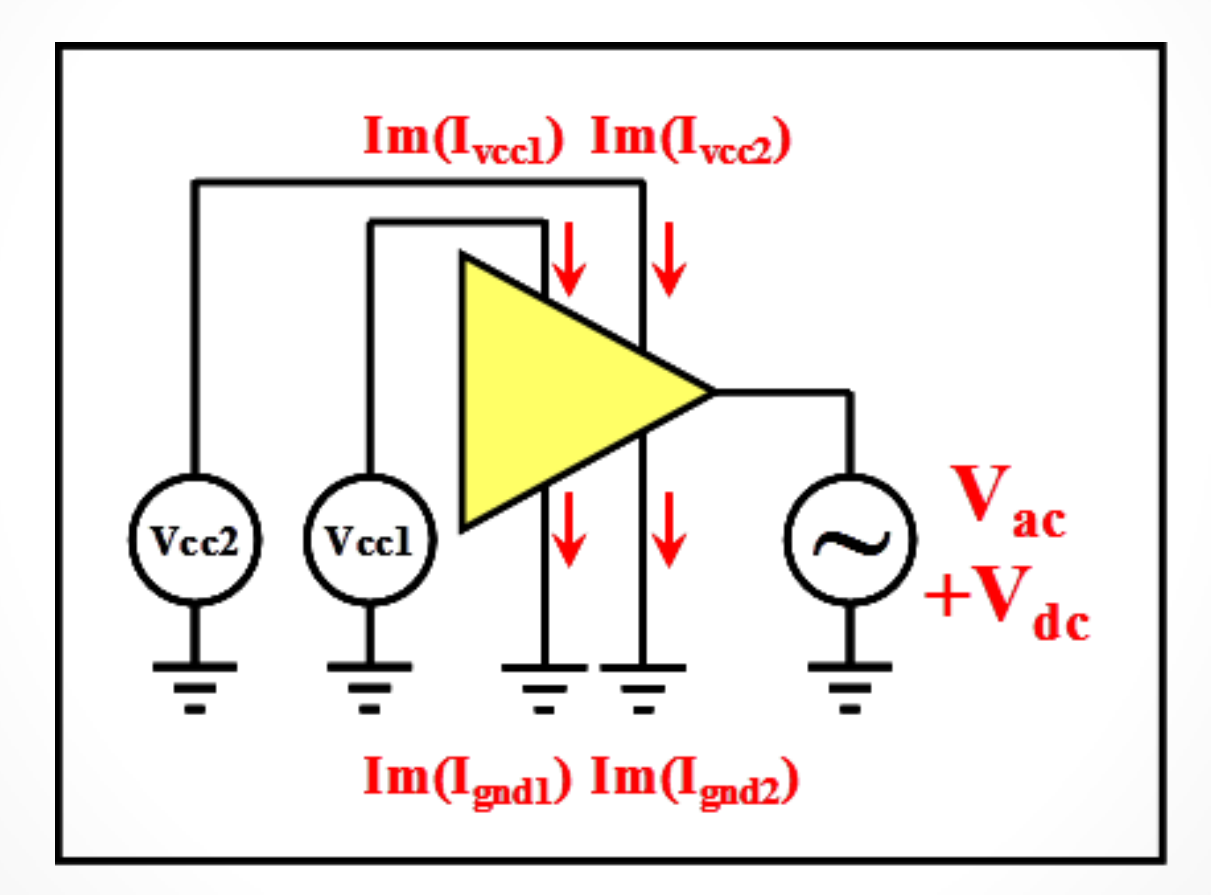

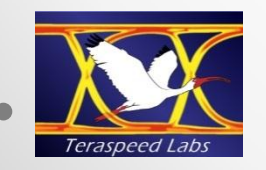

## Split C\_comp Results 1

**C\_comp\_gc or C\_comp\_pd can be small percentage of C\_comp**

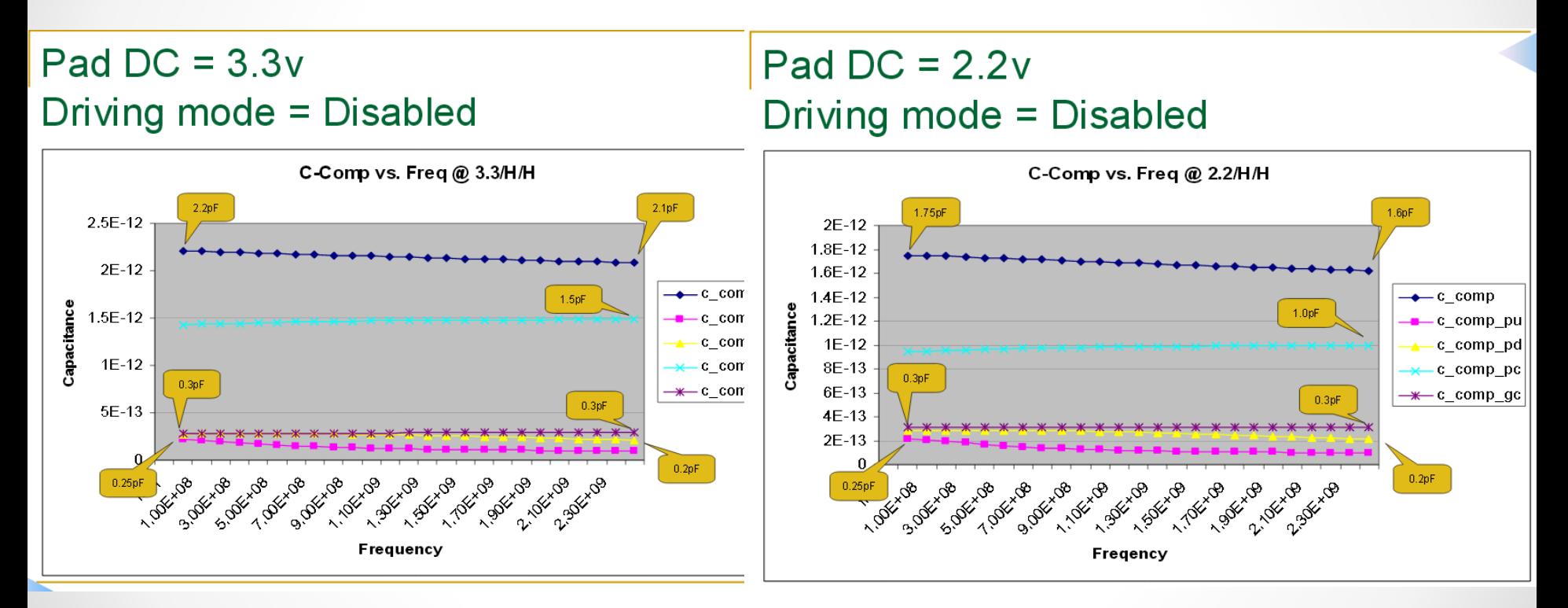

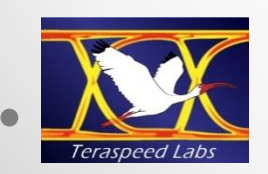

**Lance Wang, "C-comp Extraction Methods for High-Speed I/O Buffers", Asian IBIS Summit (Tokyo), November 6, 2009 http://www.ibis.org/summits/nov09b/wang.pdf**

# Split C\_comp – Results 2

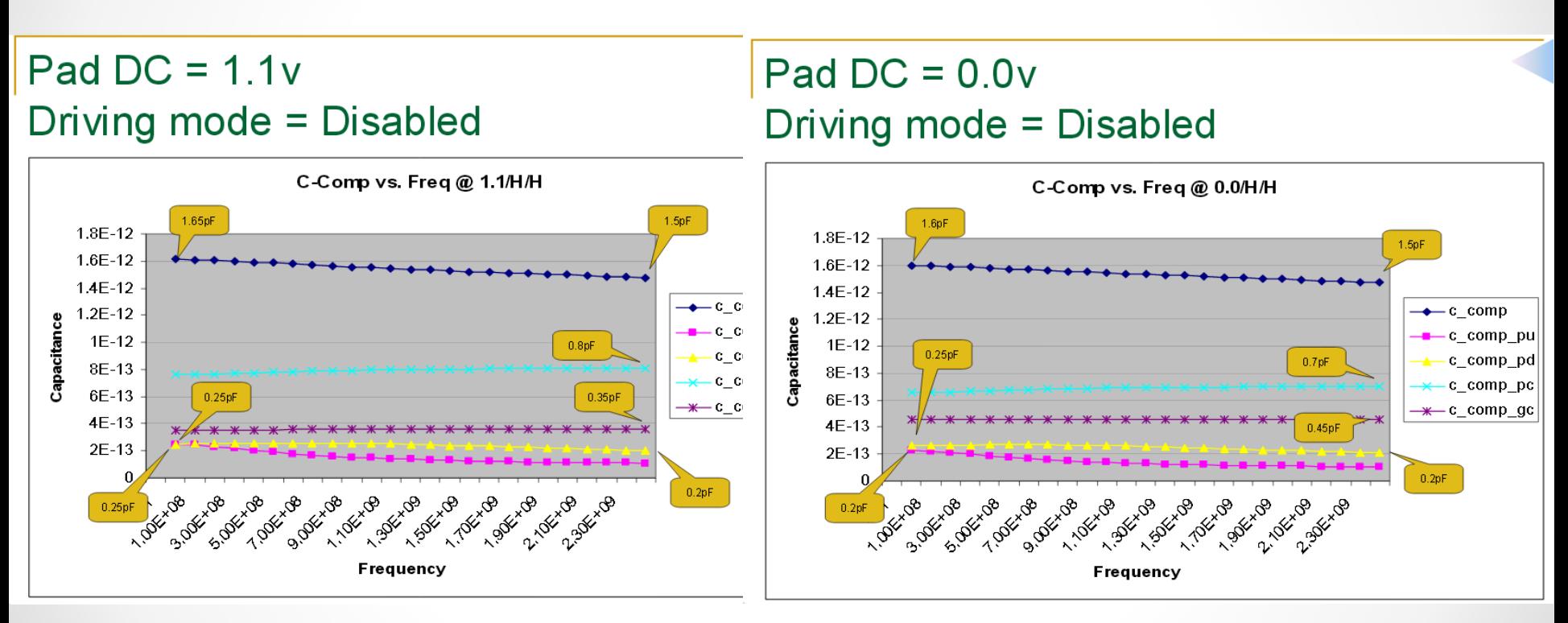

**Also, similar results in Lance Wang, "More on C\_comp", European IBIS Summit, Hildesheim, Germany, May 12, 2010, http://www.ibis.org/summits/may10/wang.pdf**

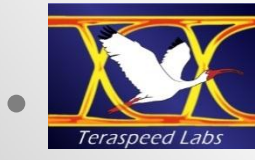

### IBIS [Model] Extraction

#### • **From simulation model (e.g., SPICE model)**

- o **Remove package**
- o **Discussed in IBIS, Section 9, and in Cookbook**
- o **S2ibis used to create test decks**

#### • **From measurement**

- o **Process requires advanced equipment and skills**
- o **Create 2-layer or 4-layer test board with many more rail decoupling capacitors than economically practical in actual multilayer (up to 20 layers) designs with SMA's and launch via designs, etc.**
- o **Requires programmable supplies for rails and programmable stimulus to active drivers internally (e.g., set up internal registers for fixed buffer states or for switching the buffer states)**
- o **TDR extraction for C\_comp based on reflection at die location**
- o **Post-processing (I-V extrapolation, response cleanup, adjustments)**
- o **Details outside the scope of IBIS**

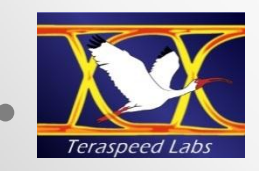

### EDA Tool IBIS Model Simulation

- **Well understood by EDA tools**
- **Tools may have vendor-differentiation approaches such as**
	- o **Including pkg in their IBIS element**
	- o **Automatically split C\_comp?**
- **No one approach is "correct"**
- **Models with elements to GND probably not suitable for power aware analysis**

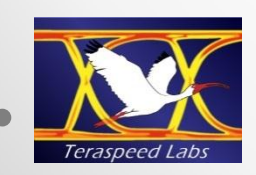

### General IBIS I/O [Model]

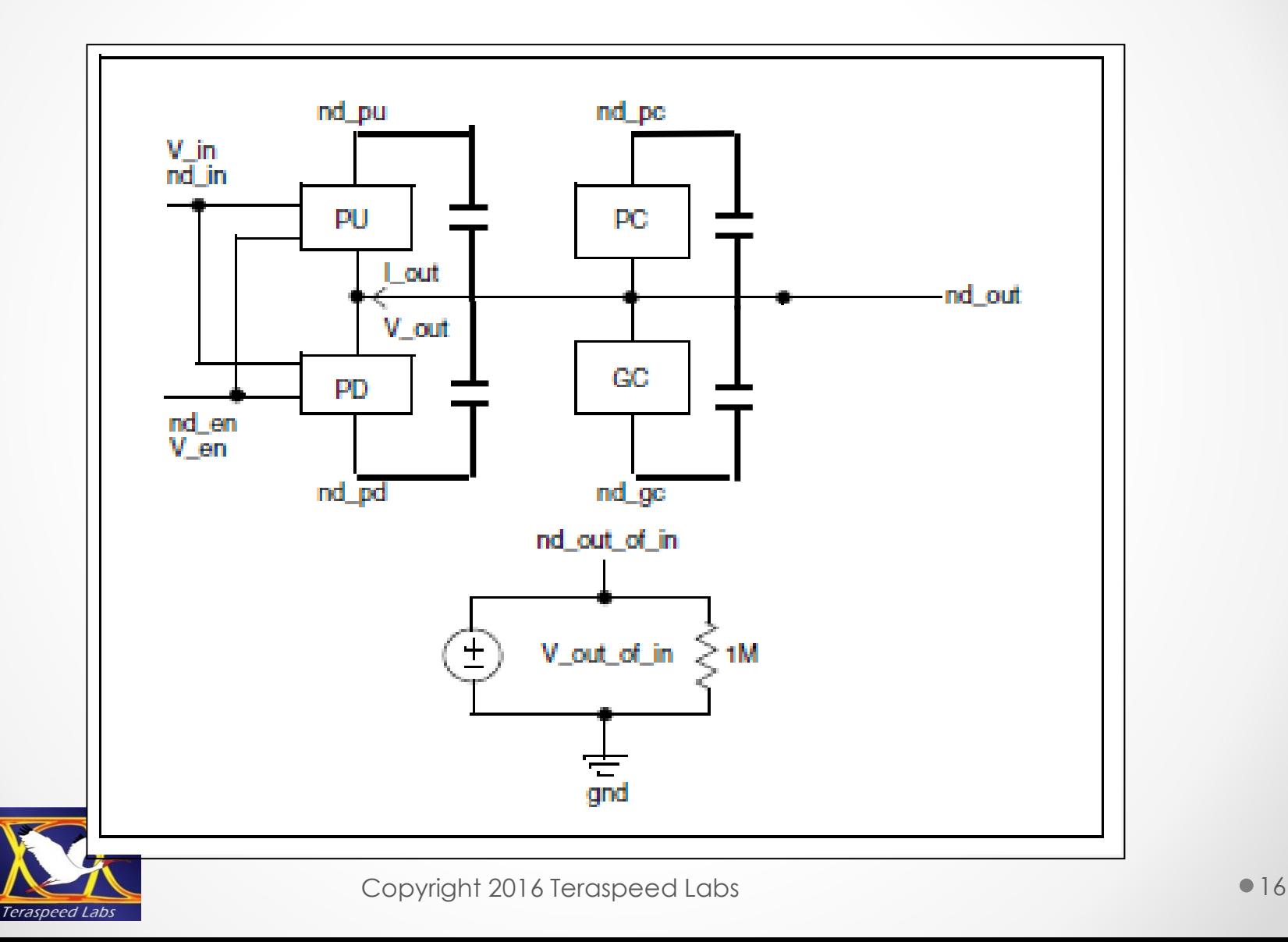

 $\bullet$ 

### Recommendations

- **Reference model expanded from Figure 11 with C\_comp to GND and four terminals**
- **State "not recommended for power aware analysis"**
- **Add new reference model with C\_comp\_\* connections for power aware analysis and in new C\_comp subckt**
- **Note that IBIS model extraction from reference simulation model (e.g., SPICE model) assumes that package circuitry is removed**
- **Extraction details in IBIS Cookbook should focus mostly on simulation model extractions**
- **Physical measurement extraction information outside scope of IBIS or even the Cookbook**

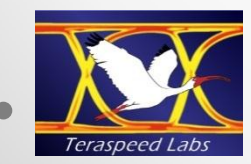